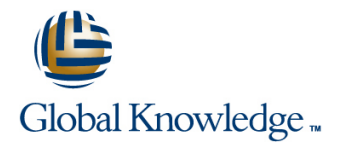

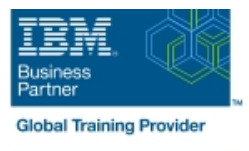

# **SAN Volume Controller (SVC) V6 Planning and Implementation Workshop**

# **Duration: 4 Days Course Code: SNV1G**

#### Overview:

Leverage networked storage connectivity by integrating a layer of intelligence - the SAN Volume Controller (SVC) - to facilitate storage application data access independence from storage management functions and requirements. Focus on planning and implementation tasks associated with integrating the SVC into the storage area network. Centralize storage provisioning to host servers from common storage pools. Facilitate the coexistence and migration of data from non-virtualized to the virtualized environment. Utilize network-level storage subsystem-independent data replication services to satisfy backup and disaster recovery requirements. This course offering is at the SVC V6 level.

The course SAN Volume Controller (SVC) Planning and Implementation Workshop (SN83GB) covers SVC V5.

## Target Audience:

Individuals who are assessing and/or planning to deploy storage network virtualization solutions

#### Objectives:

- 
- n
- **Example 1** Establish or update zoning policies to enable the SVC to control storage device access and facilitate storage provisioning to host Use interfaces provided by the Subsystem Device Driver (SDD) to servers **servers** monitor and manage SDD multi-path I/O access and path
- ÷

٠

- **Utilize SVC user interfaces to manage the networked storage** environment, assign storage to servers, migrate data, replicate Implement point-in-time copies across the SVC cluster using data across storage systems, and monitor storage access FlashCopy GUI presets activities
- Create an implementation task list to integrate the SVC solution **Assess issues related to coexistence between the SVC and native** into the storage network fabric disk storage access across host servers Migrate existing data to the virtualized SVC environment

management

٠

## Prerequisites:

You should complete:

- **Introduction to Storage Networking (SN70GB)**
- Or have equivalent experience
- And understand the basic concepts of open systems disk storage systems and I/O operations

# Content:

### Day 1

- Introducing the SAN Volume Controller SAN Volume Controller clustering SAN Volume Controller clustering
- **Storage provisioning with the SAN Volume environment** environment environment Controller SVC Cluster Setup and Storage SVC Cluster Setup and Storage Storage Storage Storage Storage Storage
- 
- SVC Cluster Setup and Storage Provisioning **Cluster creation and storage provisioning Cluster creation and storage provisioning**
- 
- **Storage systems and LUN assignments to build be pathing, SSDs and RAID pathing, SSDs and RAID** SVC Labs: Labs: Labs: Labs: Labs: Labs: Labs: Labs: Labs: Labs: Labs: Labs: Labs:
- Cluster creation and storage provisioning SVC cluster creation SVC cluster creation SVC cluster creation
- Additional functions: Quorum disks, SAUC cluster and GUI/CLI access setup SVC cluster and GUI/CLI access setup expand/shrink volumes, back-end MDisk Indentify back-end storage to the SVC Indentify back-end storage to the SVC pathing, SSDs and RAID cluster cluster cluster cluster cluster cluster
- 
- 
- SVC cluster and GUI/CLI access setup Fibre Channel host to SVC SAN fabric Fibre Channel host to SVC SAN fabric
- I Identify back-end storage to the SVC cluster zoning in the storage storage in the zoning zoning
- 
- Create host objects and assign volumes The Thin Provisioning and Volume Copy Thin Provisioning and Volume Copy
- **Fibre Channel host to SVC SAN fabric** Thin provisioned volumes Thin provisioned volumes zoning **Volume Mirroring Community** Volume Mirroring Volume Mirroring **Volume Mirroring**
- **E** iSCSI host to SVC IP Connectivity **Labs:** Labs: Labs:
- 
- 
- 
- 
- **Access storage from Windows and AIX** Migration Wizards (Import, Migration, Migration Wizards (Import, Migration,
- 
- Data access and SDD path selection MDisk removal MDisk removal MDisk removal
- Access storage from iSCSI host Storage system replacement Storage system replacement Storage system replacement
- Export) FlashCopy FlashCopy FlashCopy FlashCopy FlashCopy FlashCopy FlashCopy
- 
- **Storage system replacement** Labs **Labs** Labs **Labs** Labs **Labs** Labs
- Copy Services-FlashCopy/Remote Copy Pool migration Pool mistation Pool migration Pool migration
- 
- Metro/Global Mirroring introduction FlashCopy and Consistency Groups FlashCopy and Consistency Groups
- 
- 
- Migration Import Wizard Labs Labs
- **Expand Your StrashCopy and Consistency Groups Expand volume size Expand volume size Expand volume size**
- Code upgrades and node replacement **Change volume I/O Group and SVC** Change volume I/O Group and SVC
- 
- 
- **Expand volume size**
- Change volume I/O Group and SVC scripting line line
- 
- **SAN Volume Controller clustering SVC physical environment and SVC physical environment and SVC physical environment and** environment management management interfaces management interfaces management interfaces
- SVC Cluster Setup and Storage Provisioning | Storage systems and LUN assignments | Storage systems and LUN assignments to
- **SVC** physical environment and management to SVC SVC interfaces **Cluster creation and storage provisioning** Cluster creation and storage provisioning
- Storage systems and LUN assignments to **Additional functions: Quorum disks,** Additional functions: Quorum disks,
- 
- Provisioning **Provisioning**
- line management interfaces management interfaces
- environment states and states of the SVC states of the SVC states of the SVC states of the SVC states of the SVC
	-
- SVC physical environment and management **Additional functions: Quorum disks,** Additional functions: Quorum disks,
	-

line line line

- 
- 
- 
- 
- SVC cluster creation **CREATION** Create host objects and assign volumes Create host objects and assign volumes
- **Create storage pools** iSCSI host to SVC IP Connectivity **in iSCSI host to SVC IP Connectivity iscs** is iSCSI host to SVC IP Connectivity
	-
	-
	-
	-
- Thin Provisioning and Volume Copy <br>■ Access storage from Windows and AIX Access storage from Windows and AIX Access storage from Windows and AIX
- Thin provisioned volumes Thin provisioning and Volume Mirroring Thin provisioning and Volume Mirroring
- Volume Mirroring Data access and SDD path selection Data access and SDD path selection
- **Labs:** Access storage from iSCSI host Access storage from iSCSI host Access storage from iSCSI host
- **Thin provisioning and Volume Mirroring Export)** Export) Export Export Export
	-
	-
- Migration Wizards (Import, Migration, Copy Services-FlashCopy/Remote Copy Copy Services-FlashCopy/Remote Copy
	-
- MDisk removal Metro/Global Mirroring introduction Metro/Global Mirroring introduction
	-
	-
- FlashCopy **Migration Import Wizard** Migration Import Mizard Migration Import Wizard Migration Import Wizard
	-
- Labs 
 Labs 
 Code upgrades and node replacement
 Code upgrades and node replacement
- **Pool migration SVC configuration backup** SVC configuration backup **SVC** configuration backup
	-
	-
- **SVC configuration backup** scripting scripting scripting scripting scripting scripting
- **Labs** Manage user roles Manage user roles Manage user roles Manage user roles
- Manage user roles SAN Volume Controller clustering SAN Volume Controller clustering SAN Volume Controller clustering environment environment
	- SVC Cluster Setup and Storage SVC Cluster Setup and Storage **Provisioning Provisioning Provisioning**
	-
	-
	-
	- SVC expand/shrink volumes, back-end MDisk expand/shrink volumes, back-end MDisk

SNV1G www.globalknowledge.com/en-eg/ training@globalknowledge.com.eg 00 20 (0) 2 2269 1982 or

- 
- 
- SVC physical environment and **SVC** physical environment and
- SAN Volume Controller clustering Storage systems and LUN assignments Storage systems and LUN assignments to
	-
	- interfaces expand/shrink volumes, back-end MDisk expand/shrink volumes, back-end MDisk
		-
		-
		-
		-

16142

Labs: Create storage pools Create storage pools Create storage pools Create storage pools

- **Cluster creation and storage provisioning** pathing, SSDs and RAID pathing, SSDs and RAID
- **Additional functions: Quorum disks, Cabs:** Labs: Labs: Labs: Labs: Labs: Labs: Labs: Labs: Labs: Labs: Labs: Labs: Labs: Labs: Labs: Labs: Labs: Labs: Labs: Labs: Labs: Labs: Labs: Labs: Labs: Labs: Labs: Labs: Labs: Labs expand/shrink volumes, back-end MDisk SVC cluster creation SVC cluster creation SVC cluster creation pathing, SSDs and RAID SVC cluster and GUI/CLI access setup SVC cluster and GUI/CLI access setup
- 
- SVC cluster creation and cluster cluster cluster cluster cluster cluster cluster
- SVC cluster and GUI/CLI access setup Lacker and Create storage pools Create storage pools
- I Identify back-end storage to the SVC cluster  $\Box$  Create host objects and assign volumes  $\Box$  Create host objects and assign volumes
- 
- **Create host objects and assign volumes** zoning zoning zoning zoning zoning
- **Fibre Channel host to SVC SAN fabric isCSI host to SVC IP Connectivity iscSI host to SVC IP Connectivity** zoning Thin Provisioning and Volume Copy Thin Provisioning and Volume Copy
- **E** iSCSI host to SVC IP Connectivity **Thin provisioned volumes** Thin provisioned volumes
- Thin Provisioning and Volume Copy Volume Mirroring Volume Mirroring Volume Mirroring Volume Mirroring
- Thin provisioned volumes Labs: Labs: Labs: Labs: Labs: Labs: Labs: Labs: Labs:
- 
- 
- **Access storage from Windows and AIX** Data access and SDD path selection Data access and SDD path selection
- 
- 
- 
- $\blacksquare$  Migration Wizards (Import, Migration,  $\blacksquare$  MDisk removal  $\blacksquare$  MDisk removal Export) Storage system replacement Storage system replacement Storage system replacement
- 
- Storage system replacement FlashCopy FlashCopy FlashCopy FlashCopy FlashCopy
- Copy Services-FlashCopy/Remote Copy Metro/Global Mirroring introduction Metro/Global Mirroring introduction
- FlashCopy Labs Labs
- $\blacksquare$  Metro/Global Mirroring introduction  $\blacksquare$  Pool migration  $\blacksquare$  Pool migration
- 
- 
- 
- 
- Code upgrades and node replacement Labs Labs
- 
- 
- **Change volume I/O Group and SVC Manage user roles** Manage user roles Manage user roles scripting
- **Manage user roles**
- 
- SVC Cluster Setup and Storage Provisioning SVC physical environment and SVC physical environment and
- SVC physical environment and management management interfaces management interfaces interfaces States Storage systems and LUN assignments Storage systems and LUN assignments to
- **Storage systems and LUN assignments to to SVC** SVC SVC
- Cluster creation and storage provisioning **Additional functions: Quorum disks,** Additional functions: Quorum disks,
- pathing, SSDs and RAID **Labs:** Labs: Labs: Labs: Labs: Labs: Labs:
- 
- 
- SVC cluster and GUI/CLI access setup I Identify back-end storage to the SVC I Identify back-end storage to the SVC
- I Identify back-end storage to the SVC cluster cluster cluster cluster cluster cluster
- 
- Create host objects and assign volumes **Create host objects and assign volumes** Create host objects and assign volumes
- 
- **E** iSCSI host to SVC IP Connectivity **iscsl host to SVC IP Connectivity in SCSI host to SVC IP Connectivity**
- Thin Provisioning and Volume Copy **The Thin Provisioning and Volume Copy** Thin Provisioning and Volume Copy
- 
- Volume Mirroring 
 Volume Mirroring 
 Volume Mirroring 
 Volume Mirroring 
 Volume Mirroring 
 Volume Mirroring 
 Volume Mirroring 
 Volume Mirroring 
 Volume Mirroring 
 Volume Mirroring 
 Volume Mirroring 
■
- Labs: Labs: Labs:
- 
- 
- 
- **Labs:** Internal Internal Internal Internal Storage to the SVC Internal Internal Storage to the SVC Internal Internal SVC
	-
	-
- Fibre Channel host to SVC SAN fabric Fibre Channel host to SVC SAN fabric Fibre Channel host to SVC SAN fabric
	-
	-
	-
	-
	-
	-
- Volume Mirroring <br>■ Access storage from Windows and AIX Access storage from Windows and AIX Access storage from Windows and AIX
- **Labs:** Thin provisioning and Volume Mirroring Thin provisioning and Volume Mirroring Thin provisioning and Volume Mirroring
	-
- Thin provisioning and Volume Mirroring Access storage from iSCSI host Access storage from iSCSI host
- Data access and SDD path selection Migration Mizards (Import, Migration, Migration Wizards (Import, Migration, **Access storage from iSCSI host** Export) Export) Export Export Export
	-
	-
- **MDisk removal Copy Services-FlashCopy/Remote Copy Copy Services-FlashCopy/Remote Copy Copy Services-FlashCopy/Remote Copy** 
	-
	-
	-
- Labs Migration Import Wizard Migration Import Wizard
- Pool migration FlashCopy and Consistency Groups FlashCopy and Consistency Groups
- Migration Import Wizard **Code upgrades and node replacement** Code upgrades and node replacement
- FlashCopy and Consistency Groups SVC configuration backup SVC configuration backup
	-
- SVC configuration backup 
 Expand volume size Expand volume size Expand volume size
- **Labs** Change volume I/O Group and SVC Change volume I/O Group and SVC **Expand volume size scripting scripting scripting scripting scripting scripting scripting scripting scripting scripting scripting scripting scripting scripting scripting scripting scripting scripting scripting scripting sc** 
	-
- SAN Volume Controller clustering National SAN Volume Controller clustering line environment environment environment environment environment environment environment environment environment environment environment environment environment environment environment environment environment environment e

line line

- SAN Volume Controller clustering SVC Cluster Setup and Storage SAN Volume Storage Storage environment **Provisioning** Provisioning Provisioning Provisioning Provisioning
	-
	-
	- SVC SUC Cluster creation and storage provisioning Cluster creation and storage provisioning
- Additional functions: Quorum disks, expand/shrink volumes, back-end MDisk expand/shrink volumes, back-end MDisk expand/shrink volumes, back-end MDisk pathing, SSDs and RAID pathing, SSDs and RAID
	-
- **Labs:** SVC cluster creation SVC cluster creation SVC cluster creation
- SVC cluster creation SVC cluster and GUI/CLI access setup SVC cluster and GUI/CLI access setup
	-
- Create storage pools Create storage pools Create storage pools Create storage pools
	-
- **Fibre Channel host to SVC SAN fabric** Fibre Channel host to SVC SAN fabric Fibre Channel host to SVC SAN fabric zoning zoning zoning

SNV1G www.globalknowledge.com/en-eg/ training@globalknowledge.com.eg 00 20 (0) 2 2269 1982 or

16142

- 
- 
- Thin provisioned volumes Thin provisioned volumes Thin provisioned volumes Thin provisioned volumes
	-
- 
- 
- 
- 
- Export) Export) Export)
- 
- Storage system replacement Storage system replacement Storage system replacement Storage system replacement
- 
- 
- Metro/Global Mirroring introduction Metro/Global Mirroring introduction Metro/Global Mirroring introduction
- 
- **Pool migration** Pool migration **Pool migration** Pool migration **Pool migration**
- Migration Import Wizard Migration Import Wizard Migration Import Wizard Migration Import Wizard
- **FlashCopy and Consistency Groups FlashCopy and Consistency Groups FlashCopy and Consistency Groups**
- Code upgrades and node replacement Code upgrades and node replacement Code upgrades and node replacement
- SVC configuration backup SVC configuration backup SVC configuration backup
- 
- Expand volume size Expand volume size Expand volume size
- Change volume I/O Group and SVC Change volume I/O Group and SVC Change volume I/O Group and SVC
- Manage user roles Manage user roles Manage user roles Manage user roles Manage user roles
- 
- SVC Cluster Setup and Storage Provisioning **SVC Cluster Setup and Storage**
- SVC physical environment and management Provisioning interfaces and linear states  $\Box$  SVC physical environment and
- Storage systems and LUN assignments to management interfaces SAN Volume Controller clustering SVC STORAGE STORAGE STORAGE SYSTEMS AND STORAGE SYSTEMS AND RESIDENCE ASSIGNMENT AND RESIDENCE AND RESIDENCE AND RESIDENCE AND RESIDENCE AND RESIDENCE AND RESIDENCE ASSESSMENT AND RESIDENCE ASSESSMENT AND RESIDENCE AND RES
- Cluster creation and storage provisioning to SVC SVC STORES TO SVC Cluster Setup and Storage
- expand/shrink volumes, back-end MDisk Additional functions: Quorum disks, **Additional Functions:** Quorum disks,
- 
- **SVC** cluster creation Labs: SVC cluster creation
- SVC cluster and GUI/CLI access setup SVC cluster creation SVC cluster creation Cluster creation and storage provisioning
- I Identify back-end storage to the SVC cluster SVC cluster and GUI/CLI access setup Additional functions: Quorum disks,
- 
- **Create host objects and assign volumes** cluster cluster cluster pathing, SSDs and RAID
- Fibre Channel host to SVC SAN fabric Labs: Labs: Labs: zoning **Create host objects and assign volumes** SVC cluster creation
- 
- Thin Provisioning and Volume Copy Zoning Internal Internal Internal Internal Internal Internal Internal Internal Internal Internal Internal Internal Internal Internal Internal Internal Internal Internal Internal Interna
- Thin provisioned volumes iSCSI host to SVC IP Connectivity cluster
- 
- 
- Access storage from Windows and AIX **Volume Mirroring** Fibre Channel host to SVC SAN fabric
- **Thin provisioning and Volume Mirroring Labs: Labs: Example 2001 Zoning Zoning**
- 
- 
- **Migration Wizards (Import, Migration, Data access and SDD path selection Thin provisioned volumes** Export) Access storage from iSCSI host Volume Mirroring Volume Mirroring
- 
- 
- Copy Services-FlashCopy/Remote Copy MDisk removal MDISK Thin provisioning and Volume Mirroring
- 
- 
- 
- 
- Migration Import Wizard **Labs Labs Labs Labs Labs Labs Labs Labs Labs Labs Labs Labs Labs Labs Labs Labs Labs Labs Labs Labs Labs Labs Labs Labs Labs Labs Labs Labs L**
- **FlashCopy and Consistency Groups Pool migration Pool migration Pool migration Storage system replacement**
- Code upgrades and node replacement Migration Import Wizard Migration Import Wizard Copy Services-FlashCopy/Remote Copy
- SVC configuration backup FlashCopy and Consistency Groups FlashCopy
- Access storage from Windows and AIX  $\blacksquare$  Access storage from Windows and AIX  $\blacksquare$  Access storage from Windows and AIX
- Thin provisioning and Volume Mirroring Thin provisioning and Volume Mirroring Thin provisioning and Volume Mirroring
- Data access and SDD path selection **Data access and SDD** path selection Data access and SDD path selection
- Access storage from iSCSI host  $\blacksquare$  Access storage from iSCSI host  $\blacksquare$  Access storage from iSCSI host
- Migration Wizards (Import, Migration, Migration Mizards (Import, Migration, Migration Wizards (Import, Migration,
- MDisk removal MDisk removal MDisk removal MDisk removal MDisk removal MDisk removal
	-
- Copy Services-FlashCopy/Remote Copy Copy Services-FlashCopy/Remote Copy Copy Services-FlashCopy/Remote Copy FlashCopy FlashCopy FlashCopy
	-
	-
	- Labs Labs Labs
		-
		-
		-
		-
		-
	- Labs Labs Labs

line line line

- 
- scripting scripting scripting scripting scripting scripting scripting scripting scripting

Day 4

- 
- SAN Volume Controller clustering **SAN Volume Controller clustering** Managing the SVC Environment environment environment environment and the logging and diagnostics
	-
	-
	-
- **Additional functions: Quorum disks, Cluster creation and storage provisioning Provisioning** Provisioning
- pathing, SSDs and RAID expand/shrink volumes, back-end MDisk management interfaces **Labs: pathing, SSDs and RAID SEDS Example 2** Storage systems and LUN assignments to
	-
	-
- Create storage pools **IDENTIFY CORPORT ACCOLL EXCOLL EXCOLL EXPANDISE EXPANDISK** Create storage to the SVC expand/shrink volumes, back-end MDisk
	-
	-
- iSCSI host to SVC IP Connectivity Fibre Channel host to SVC SAN fabric SVC cluster and GUI/CLI access setup
	-
- Volume Mirroring Thin Provisioning and Volume Copy Create storage pools
- **Labs:** Thin provisioned volumes **Create host objects and assign volumes** Create host objects and assign volumes
	-
	-
- Data access and SDD path selection **Access storage from Windows and AIX in iSCSI host to SVC IP Connectivity**
- **Access storage from iSCSI host** Thin provisioning and Volume Mirroring Thin Provisioning and Volume Copy
	-
	-
- MDisk removal Migration Wizards (Import, Migration, Labs:  $\blacksquare$  Storage system replacement  $\blacksquare$  Export)  $\blacksquare$  Access storage from Windows and AIX
	-
	-
- FlashCopy **Storage system replacement** Data access and SDD path selection **Data Access** and SDD path selection **Data Access** and SDD path selection **Data access** and SDD path selection Copy Services-FlashCopy/Remote Copy Access storage from iSCSI host **Example 3** FlashCopy **FlashCopy Fixible Migration Wizards (Import, Migration, FlashCopy**

SNV1G www.globalknowledge.com/en-eg/ training@globalknowledge.com.eg 00 20 (0) 2 2269 1982 or

16142

**Pool migration** Metro/Global Mirroring introduction Export)

- 
- 
- **Change volume I/O Group and SVC Labs Pool migration** scripting Texpand volume size Migration Import Wizard Nizard Intervention Import Wizard
- 
- **SAN Volume Controller clustering Expandix Controller Controller Controller Controller Controller Controller Controller Controller Controller Controller Controller Controller Controller Controller Controller Controller Con** environment and the Change volume I/O Group and SVC
- SVC Cluster Setup and Storage Provisioning SAN Volume Controller clustering scripting
- SVC physical environment and management environment Manage user roles interfaces **SVC** Cluster Setup and Storage
- Storage systems and LUN assignments to Provisioning SVC SVC physical environment and
- **Cluster creation and storage provisioning** management interfaces **SAN Volume Controller clustering**
- expand/shrink volumes, back-end MDisk to SVC to SVC Subseter Setup and Storage of Storage Storage Storage Storage
- 
- 
- 
- In Identify back-end storage to the SVC cluster In Labs: SVC
- Create storage pools SVC cluster creation Cluster creation Cluster creation and storage provisioning
- $\Box$  Create host objects and assign volumes  $\Box$  SVC cluster and GUI/CLI access setup  $\Box$  Additional functions: Quorum disks,
- **Fibre Channel host to SVC SAN fabric** Indentify back-end storage to the SVC expand/shrink volumes, back-end MDisk
- **E** iSCSI host to SVC IP Connectivity **Create storage pools Labs:**
- 
- Thin provisioned volumes Fibre Channel host to SVC SAN fabric Fig. SVC cluster and GUI/CLI access setup
- 
- 
- **Access storage from Windows and AIX Thin Provisioning and Volume Copy Create storage pools**
- Thin provisioning and Volume Mirroring Thin provisioned volumes Create host objects and assign volumes
- Data access and SDD path selection Volume Mirroring Fibre Channel host to SVC SAN fabric
- Access storage from iSCSI host Labs: Labs: zoning Zoning Zoning Zoning Zoning Zoning Zoning Zoning Zoning Zoning Zoning Zoning Zoning Zoning Zoning Zoning Zoning Zoning Zoning Zoning Zoning Zoning Zoning Zoning Zoning Z
- Migration Wizards (Import, Migration, **Access storage from Windows and AIX** isCSI host to SVC IP Connectivity Export) Thin provisioning and Volume Mirroring Thin Provisioning and Volume Copy
- 
- 
- Copy Services-FlashCopy/Remote Copy Migration Wizards (Import, Migration, **Labs:**
- 
- Metro/Global Mirroring introduction MDISk removal Thin provisioning and Volume Mirroring
- 
- 
- Migration Import Wizard **Filter Control Control FlashCopy Migration Wizards (Import, Migration,**
- **FlashCopy and Consistency Groups Metro/Global Mirroring introduction Export)** Export
- $\Box$  Code upgrades and node replacement  $\Box$  Labs  $\Box$  MDisk removal
- **SVC configuration backup Pool migration** SVC configuration **Pool migration** Storage system replacement
- 
- 
- Change volume I/O Group and SVC Code upgrades and node replacement Metro/Global Mirroring introduction scripting **SVC** configuration backup **Labs**
- **Manage user roles** Labs **Labs Labs Labs Labs Labs Labs Labs Labs Labs Labs Labs Labs Labs Labs Labs Labs Labs Labs Labs Labs Labs Labs Labs Labs Labs Labs Labs Labs**
- SAN Volume Controller clustering Manage user roles SVC configuration backup environment **Labs**
- **SVC Cluster Setup and Storage Provisioning Expand volume size Cluster Setup and Storage Provisioning Expand volume size**
- **SVC physical environment and management line Change volume I/O Group and SVC and SVC physical environment and management line Change volume I/O Group and SVC** interfaces **SAN Volume Controller clustering scripting** scripting
- **Storage systems and LUN assignments to environment** Manage user roles SVC SVC SUC SUC SUC SUCCUST SET AND SUCCUST AT SUCCUST AT A SUCCUST AT A STORAGE SET AND STRUCK STATES AND STRUCK STRUCK STRUCK STRUCK STRUCK STRUCK STRUCK STRUCK STRUCK STRUCK STRUCK STRUCK STRUCK STRUCK STRUCK STRUCK STR
- **Cluster creation and storage provisioning Provisioning**
- Additional functions: Quorum disks, SVC physical environment and
- Labs 
 Labs 
→ Code upgrades and node replacement 
→ Metro/Global Mirroring introduction **Expand volume size COVE CONFIGURATION** SVC configuration backup Labs
	-

line and the control of the control of the control of the control of the control of the control of the control of the control of the control of the control of the control of the control of the control of the control of the

- 
- 
- 
- 
- 
- 
- **Additional functions: Quorum disks, Storage systems and LUN assignments** environment
	- pathing, SSDs and RAID **Cluster creation and storage provisioning** Provisioning
- **Labs:** Additional functions: Quorum disks, **SVC physical environment and**  $\blacksquare$  **SVC physical environment and** SVC cluster creation expand/shrink volumes, back-end MDisk management interfaces SVC cluster and GUI/CLI access setup pathing, SSDs and RAID Storage systems and LUN assignments to
	-
	-
	-
	- zoning cluster cluster cluster cluster pathing, SSDs and RAID
		-
- Thin Provisioning and Volume Copy **Create host objects and assign volumes** SVC cluster creation
- **Volume Mirroring The Community of the SVC** zoning **IDENTIFY 2011 12 and 2012 12:00 THE SVC IDENTIFY** 10 and 2012 12:00 THE SVC
- **Labs:** iSCSI host to SVC IP Connectivity cluster
	-
	-
	-
	-
	-
	-
- **Data access and SDD path selection Data Thin provisioned volumes D Data access and SDD path selection** Thin provisioned volumes
- Storage system replacement Access storage from iSCSI host Access is Volume Mirroring
- **FlashCopy Export)** Export **Export Export Export Export Export Export Export Export Export Export Export Export Export Export Export Expont Expont Expont Expont Expont EXPOND EXP** 
	-
- **Labs** Storage system replacement Data access and SDD path selection
- **Pool migration** Copy Services-FlashCopy/Remote Copy Access storage from iSCSI host
	-
	-
	-
	-
- ■Labs **Migration Import Wizard** Copy Services-FlashCopy/Remote Copy
- **Expand volume size FlashCopy and Consistency Groups FlashCopy and Consistency Groups FlashCopy** 
	-
	-
	-
	- Expand volume size Migration Import Wizard ■ Change volume I/O Group and SVC FlashCopy and Consistency Groups **lacktriangle in the scripting code upgrades and node replacement**
	-
	-
	-
	-

SNV1G www.globalknowledge.com/en-eg/ training@globalknowledge.com.eg 00 20 (0) 2 2269 1982 or

- 
- 
- 
- 
- Manage user roles Change volume I/O Group and SVC FlashCopy and Consistency Groups
	- scripting Code upgrades and node replacement

16142

Manage user roles SVC configuration backup

expand/shrink volumes, back-end MDisk management interfaces **SAN Volume Controller clustering** expand/shrink volume Controller clustering pathing, SSDs and RAID **Storage systems and LUN assignments** environment

- 
- 
- SVC cluster and GUI/CLI access setup **Additional functions: Quorum disks,** SVC physical environment and
- I Identify back-end storage to the SVC cluster expand/shrink volumes, back-end MDisk management interfaces
- 
- **Create host objects and assign volumes** Labs: Create host objects and assign volumes Labs: ■ Fibre Channel host to SVC SAN fabric SVC cluster creation SVC cluster creation Cluster creation and storage provisioning
- zoning states and GUI/CLI access setup Additional functions: Quorum disks,
- 
- 
- 
- 
- 
- 
- 
- 
- 
- **Migration Wizards (Import, Migration, Fig. 1998)** Volume Mirroring **Fibre Channel host to SVC SAN fabric** Export) and the contract of the contract of the Labs: the contract of the contract of the contract of the contract of the contract of the contract of the contract of the contract of the contract of the contract of the cont
- 
- 
- Copy Services-FlashCopy/Remote Copy Data access and SDD path selection Thin provisioned volumes
- **FlashCopy Access storage from iSCSI host** Volume Mirroring **Access** storage from iSCSI host
- 
- 
- **Pool migration** MDISk removal MDISK removal Thin provisioning and Volume Mirroring
- 
- 
- Code upgrades and node replacement FlashCopy Migration Migration Wizards (Import, Migration,
- Labs **Labs** Labs **Labs** MDisk removal
- 
- **Expand volume size Community Community** Pool migration **Pool migration** Storage system replacement
- Change volume I/O Group and SVC Migration Import Wizard Migration Import Wizard Copy Services-FlashCopy/Remote Copy
- 
- environment environment scripting scripting code upgrades and node replacement
- SVC Cluster Setup and Storage Provisioning Manage user roles SVC configuration backup
- **SVC** physical environment and management **Labs** and the state of the state of the state of the state of the state of the state of the state of the state of the state of the state of the state of the state of the state of interfaces Day 3 Day 3 Expand volume size
- **Storage systems and LUN assignments to line Change volume I/O Group and SVC** Storage volume I/O Group and SVC SVC SOUTH SALES IN THE Data Migration SCIENCE SCRIPTING SCRIPTING SCRIPTING SCRIPTING SCRIPTING SCRIPTING SCRIPTING SCRIPTING SCRIPTING SCRIPTING SCRIPTING SCRIPTING SCRIPTING SCRIPTING SCRIPTING SCRIPTING SCRIPTING SCRIPT
- **Cluster creation and storage provisioning Pool Migration Manage user roles** Manage user roles
- **Additional functions: Quorum disks,** expand/shrink volumes, back-end MDisk pathing, SSDs and RAID
- 
- 
- SVC cluster and GUI/CLI access setup SVC Cluster Setup and Storage SVC Cluster Setup and Storage
- I Identify back-end storage to the SVC cluster Provisioning Intervention Provisioning Provisioning
- 
- **Create host objects and assign volumes** management interfaces management interfaces
- 
- 
- Thin Provisioning and Volume Copy Additional functions: Quorum disks, Additional functions: Quorum disks,
- 
- 
- 
- Access storage from Windows and AIX SVC cluster creation SVC cluster creation SVC cluster creation
- 

- **Labs:** to SVC the state of the SVC state Setup and Storage state of the SVC Cluster Setup and Storage
- SVC cluster creation Cluster creation and storage provisioning Provisioning
- **Create storage pools pathing, SSDs and RAID** Storage systems and LUN assignments to
	-
	-
- **E** iSCSI host to SVC IP Connectivity **IDE** Identify back-end storage to the SVC expand/shrink volumes, back-end MDisk ■ Thin Provisioning and Volume Copy | cluster cluster pathing, SSDs and RAID
- **Thin provisioned volumes** Create storage pools **Labs:**
- $\blacksquare$  Volume Mirroring  $\blacksquare$  Create host objects and assign volumes  $\blacksquare$  SVC cluster creation
- **Example 20 Example 20 Fibre Channel host to SVC SAN fabric** SVC cluster and GUI/CLI access setup **Access storage from Windows and AIX** zoning **IDENTIFY 2016 CONVERTIGATION** In a latentify back-end storage to the SVC
- Thin provisioning and Volume Mirroring **industrial in SCSI host to SVC IP Connectivity** cluster
- Data access and SDD path selection **Thin Provisioning and Volume Copy** Create storage pools
- Access storage from iSCSI host Thin provisioned volumes Create host objects and assign volumes
	-
	-
- $\blacksquare$ MDisk removal Access storage from Windows and AIX is iSCSI host to SVC IP Connectivity
- Storage system replacement Thin provisioning and Volume Mirroring Thin Provisioning and Volume Copy
	-
	-
- $\blacksquare$  Metro/Global Mirroring introduction  $\blacksquare$  Migration Wizards (Import, Migration,  $\blacksquare$  Labs: Labs Export) Access storage from Windows and AIX
	-
- Migration Import Wizard Nicolar Storage system replacement Nicolar Data access and SDD path selection
- **FlashCopy and Consistency Groups Copy Services-FlashCopy/Remote Copy Access storage from iSCSI host** 
	-
- **SVC configuration backup Metro/Global Mirroring introduction Export)** Export)
	-
	-
	-
	- scripting FlashCopy and Consistency Groups FlashCopy
- Manage user roles Manage user roles Manage user roles and node replacement Metro/Global Mirroring introduction
	- **SVC** configuration backup **Labs**
	- **Labs** Pool migration
- **Expand volume size Migration Import Wizard SAN Volume Controller clustering Change volume I/O Group and SVC FlashCopy and Consistency Groups** 
	-

- 
- 
- **Labs:** SAN Volume Controller clustering **SAN Volume Controller clustering** SAN Volume Controller clustering **SVC cluster creation environment** environment environment environment
	-
- Create storage pools SVC physical environment and SVC physical environment and SVC physical environment and
- **Fibre Channel host to SVC SAN fabric** Storage systems and LUN assignments Storage systems and LUN assignments to zoning the SVC in the SVC in the SVC in the SVC in the SVC in the SVC in the SVC in the SVC in the SVC in the SVC
- **Example 18 and SVC IP Connectivity** Cluster creation and storage provisioning **Cluster creation and storage provisioning**
- Thin provisioned volumes expand/shrink volumes, back-end MDisk expand/shrink volumes, back-end MDisk
- Volume Mirroring pathing, SSDs and RAID pathing, SSDs and RAID Labs: Labs: Labs:
	-
- Thin provisioning and Volume Mirroring SVC cluster and GUI/CLI access setup SVC cluster and GUI/CLI access setup

SNV1G www.globalknowledge.com/en-eg/ training@globalknowledge.com.eg 00 20 (0) 2 2269 1982 or

16142

- 
- 
- Migration Wizards (Import, Migration, Create storage pools Create storage pools Create storage pools Create storage pools
- 
- **Storage system replacement** zoning **zoning zoning zoning zoning zoning**
- Copy Services-FlashCopy/Remote Copy | iSCSI host to SVC IP Connectivity | iSCSI host to SVC IP Connectivity
- 
- **Metro/Global Mirroring introduction** Thin provisioned volumes Thin provisioned volumes
- 
- **Pool migration** Labs: **Labs:** Labs: **Labs:** Labs: **Labs:** Labs:
- 
- 
- 
- 
- 
- 
- Change volume I/O Group and SVC MDisk removal MDisk removal MDisk removal scripting Storage system replacement Storage system replacement Storage system replacement
- 
- **SAN Volume Controller clustering Pool migration** Pool migration Pool migration Pool migration environment and Migration Import Wizard Migration Import Wizard Migration Import Wizard Migration Import Wizard
- SVC Cluster Setup and Storage Provisioning FlashCopy and Consistency Groups FlashCopy and Consistency Groups
- SVC physical environment and management  $\Box$  Code upgrades and node replacement  $\Box$  Code upgrades and node replacement interfaces states SVC configuration backup SVC configuration backup SVC configuration backup
- **Storage systems and LUN assignments to Labs** Labs Labs SVC SUC Expand volume size Expand volume size Expand volume size
- Cluster creation and storage provisioning **Change volume I/O Group and SVC** Change volume I/O Group and SVC
- **Additional functions: Quorum disks, example scripting scripting scripting scripting scripting scripting scripting scripting scripting scripting scripting scripting scripting scripting scripting scripting scripting scripti** expand/shrink volumes, back-end MDisk Manage user roles Manage user roles pathing, SSDs and RAID
- Labs:
- $\blacksquare$  SVC cluster creation
- SVC cluster and GUI/CLI access setup SAN Volume Controller clustering
- I Identify back-end storage to the SVC cluster environment
- 
- Create host objects and assign volumes Provisioning
- Fibre Channel host to SVC SAN fabric  $\Box$  SVC physical environment and zoning management interfaces
- 
- **Thin Provisioning and Volume Copy** to SVC
- 
- 
- 
- **Access storage from Windows and AIX** pathing, SSDs and RAID
- **Thin provisioning and Volume Mirroring Transler** Labs:
- Data access and SDD path selection SVC cluster creation
- 
- Migration Wizards (Import, Migration, Internal Politicity back-end storage to the SVC Export) cluster
- MDisk removal Create storage pools
- 
- Copy Services-FlashCopy/Remote Copy Fibre Channel host to SVC SAN fabric
- **FlashCopy zoning**
- 
- 
- 
- Migration Import Wizard View Volume Mirroring
- **FlashCopy and Consistency Groups Labs:**
- Code upgrades and node replacement **Access** storage from Windows and AIX
- SVC configuration backup Thin provisioning and Volume Mirroring **Labs Data access and SDD path selection**
- 
- Expand volume size Access storage from iSCSI host
- Data access and SDD path selection **ID** Identify back-end storage to the SVC ID Identify back-end storage to the SVC **Access storage from iSCSI host** cluster cluster cluster cluster cluster cluster
	-
- Export) Create host objects and assign volumes Create host objects and assign volumes **EXECUTE:** Fibre Channel host to SVC SAN fabric Fibre Channel host to SVC SAN fabric Fibre Channel host to SVC SAN fabric
	-
	-
- FlashCopy Thin Provisioning and Volume Copy Thin Provisioning and Volume Copy Thin Provisioning and Volume Copy
	-
- Labs **Labs** Volume Mirroring **Volume Mirroring Communist Communist Communist Communist Communist Communist Communist Communist Communist Communist Communist Communist Communist Communist Communist Communist Communist Commu** 
	-
- $\blacksquare$  Migration Import Wizard  $\blacksquare$  Access storage from Windows and AIX  $\blacksquare$  Access storage from Windows and AIX
- FlashCopy and Consistency Groups Thin provisioning and Volume Mirroring Thin provisioning and Volume Mirroring
- Code upgrades and node replacement Data access and SDD path selection Data access and SDD path selection
- SVC configuration backup <br>■ Access storage from iSCSI host Access storage from iSCSI host Access storage from iSCSI host
- **Labs** Migration Migration Wizards (Import, Migration, Migration Wizards (Import, Migration, **Expand volume size Export)** Export) Export Export Export Export
	-
	-
- Manage user roles Copy Services-FlashCopy/Remote Copy Copy Services-FlashCopy/Remote Copy Copy Services-FlashCopy/Remote Copy FlashCopy **FlashCopy FlashCopy** 
	- $\blacksquare$  Metro/Global Mirroring introduction Metro/Global Mirroring introduction
- line Labs and Labs and Labs and Labs and Labs and Labs and Labs and Labs and Labs and Labs and Labs and Labs and Labs and Labs and Labs and Labs and Labs and Labs and Labs and Labs and Labs and Labs and Labs and Labs and L
	-
	-
	-
	-
	-
	-
	-
	-
	-
- Create storage pools SVC Cluster Setup and Storage
	-
- iSCSI host to SVC IP Connectivity Storage systems and LUN assignments
- Thin provisioned volumes Cluster creation and storage provisioning
- Volume Mirroring Additional functions: Quorum disks, **Labs:** expand/shrink volumes, back-end MDisk
	-
	-
- Access storage from iSCSI host SVC cluster and GUI/CLI access setup
	-
	-
	-
- Storage system replacement Create host objects and assign volumes
	-
- Metro/Global Mirroring introduction | iSCSI host to SVC IP Connectivity
- **Labs Thin Provisioning and Volume Copy**

SNV1G www.globalknowledge.com/en-eg/ training@globalknowledge.com.eg 00 20 (0) 2 2269 1982 or

16142

- **Pool migration** Thin provisioned volumes
	-
	-
- scripting Export)
- Manage user roles Music Communication of the MDisk removal

- **Fabric Zoning and iSCSI Connectivity** Metro/Global Mirroring introduction
- Host to SVC volume access infrastructure Labs
- $\Box$  Change volume I/O Group and SVC  $\Box$  Migration Wizards (Import, Migration,
	-
	- Storage system replacement
- Day 2 Copy Services-FlashCopy/Remote Copy
	- **l** FlashCopy
	-
	-
	- **Pool migration**
	- **Migration Import Wizard**
	- **FlashCopy and Consistency Groups**
	- Code upgrades and node replacement
	- SVC configuration backup
	- Labs
	- **Expand volume size**
	- Change volume I/O Group and SVC scripting
	- **Manage user roles**
	- SAN Volume Controller clustering environment
	- SVC Cluster Setup and Storage Provisioning
	- SVC physical environment and management interfaces
	- Storage systems and LUN assignments to SVC
	- **Cluster creation and storage provisioning**
	- **Additional functions: Quorum disks,** expand/shrink volumes, back-end MDisk pathing, SSDs and RAID
	- Labs:
	- SVC cluster creation
	- SVC cluster and GUI/CLI access setup
	- I Identify back-end storage to the SVC cluster
	- Create storage pools
	- Create host objects and assign volumes
	- Fibre Channel host to SVC SAN fabric zoning
	- iSCSI host to SVC IP Connectivity
	- Thin Provisioning and Volume Copy
	- **Thin provisioned volumes**
	- **Volume Mirroring**
	- Labs:
	- **Access storage from Windows and AIX**
	- **Thin provisioning and Volume Mirroring**
	- Data access and SDD path selection
	- Access storage from iSCSI host
	- **Migration Wizards (Import, Migration,** Export)
	- **MDisk removal**
	- Storage system replacement
	- Copy Services-FlashCopy/Remote Copy
	- **FlashCopy**
	- **Metro/Global Mirroring introduction**
	- **Labs**
	- **Pool migration**
	- **Migration Import Wizard**
	- **FlashCopy and Consistency Groups**
	- Code upgrades and node replacement
	- SVC configuration backup
	- **Labs**
	- **Expand volume size**

# Further Information:

For More information, or to book your course, please call us on 00 20 (0) 2 2269 1982 or 16142

training@globalknowledge.com.eg

[www.globalknowledge.com/en-eg/](http://www.globalknowledge.com/en-eg/)

Global Knowledge, 16 Moustafa Refaat St. Block 1137, Sheraton Buildings, Heliopolis, Cairo